## mictrack

## **MP90 SMS Commands List**

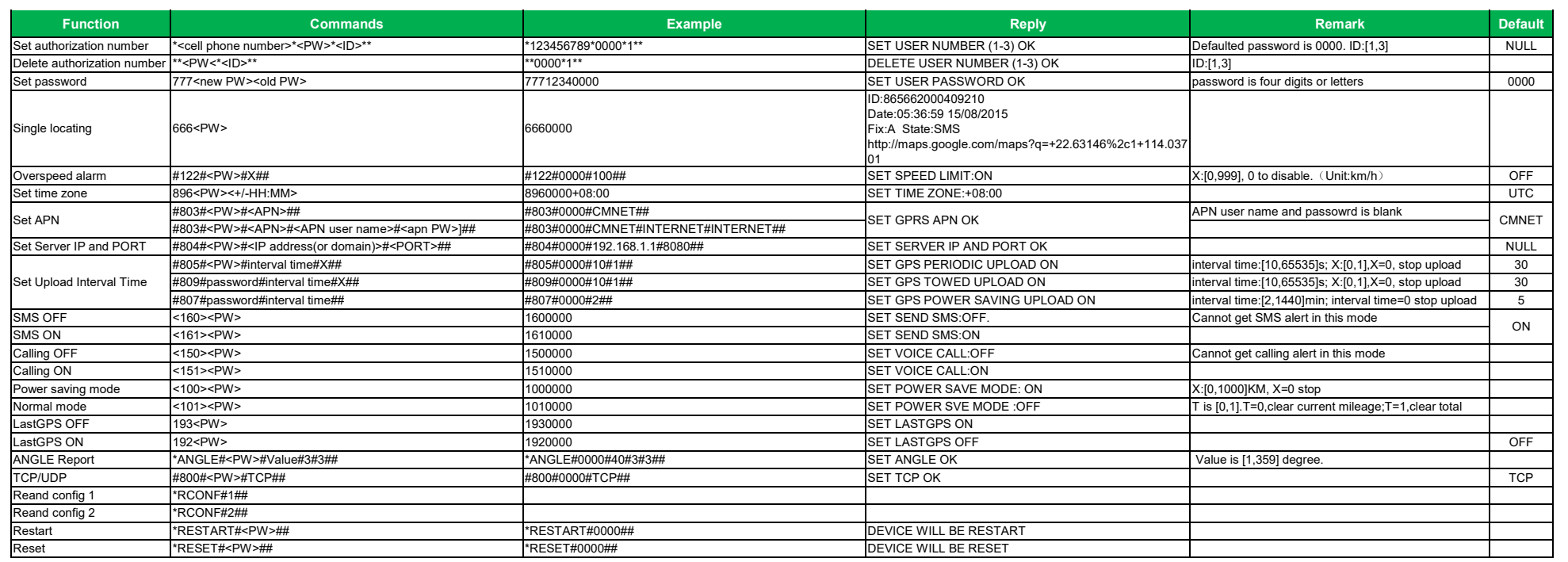

## mictrack

## **MP90 USB Commands List**

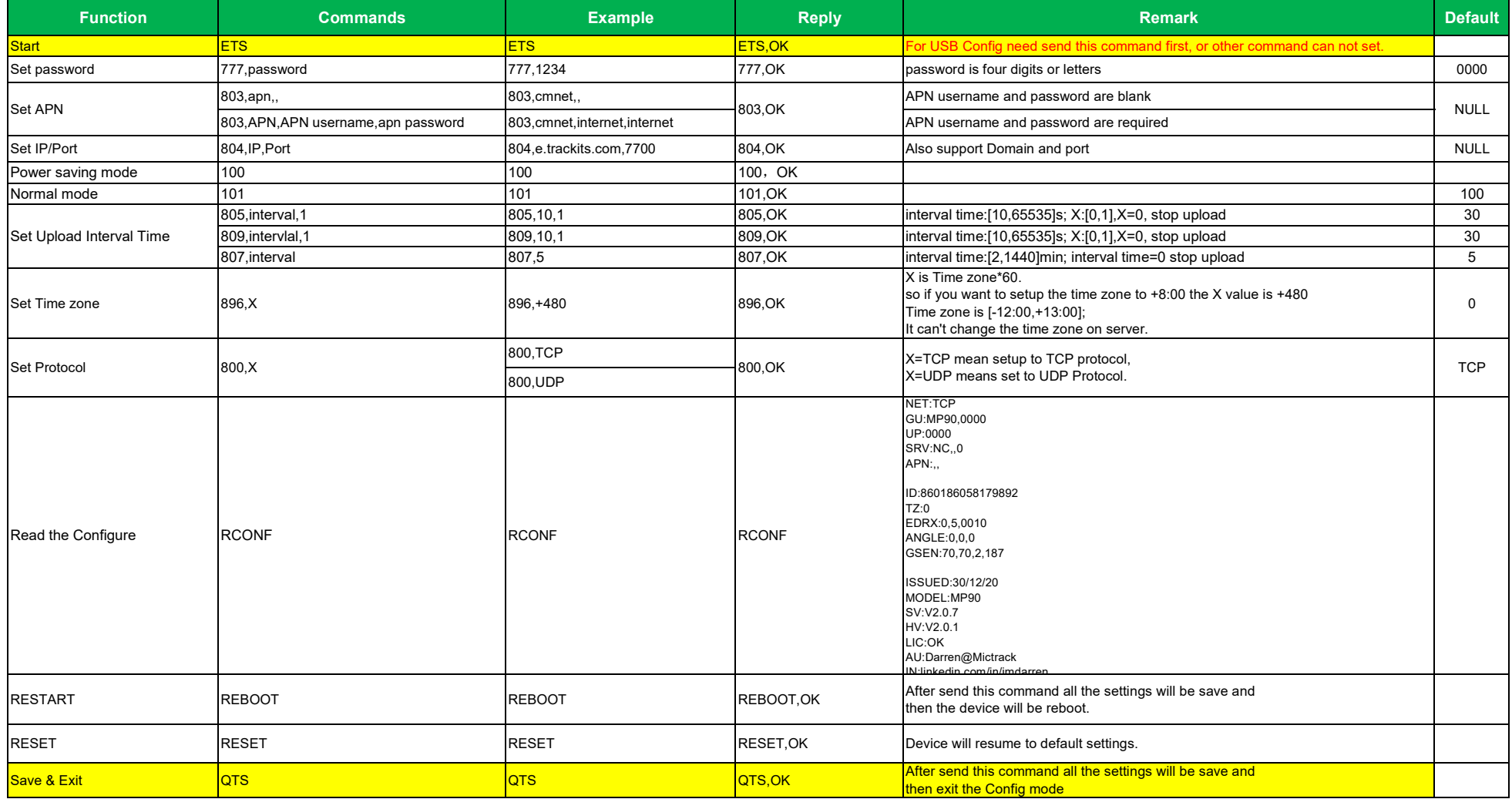